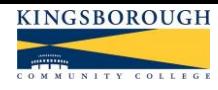

#### **KINGSBOROUGH COMMUNITY COLLEGE of the CITY UNIVERSITY of NEW YORK Department of Business**

**Acc 22 – Intermediate Accounting II (3 credits - 3 hrs/wk)** Required for Accounting Majors. Prerequisites: Acc 21.

**BULLETIN DESCRIPTION:** Continued study of financial accounting and accounting standards. Application of Generally Accepted Accounting Principles to current and long-term assets, current and long-term liabilities and stockholder's equity. In addition, time value of money is discussed.

# A. **OUTCOMES: Students will**…

- 1.Apply GAAP to Inventory Valuation
- 2.Account for the acquisition, use, and disposition of property, plant and equipment and intangible assets
- 3.Account for liabilities using GAAP
- 4.Apply the time value of money concepts to accounting problems.
- 5. Apply GAAP to stockholder's equity transactions.
- B. **REQUIRED RESOURCES:** Students are expected to come to class prepared to work. **Bring to every class:**
	- 1. Intermediate Accounting: Kieso<br>2. Accounting Paper and calculato
	- Accounting Paper and calculator.

# C. **METHODS OF INSTRUCTION:**

- 1. Classroom Review of Text Material
- 2. Demonstration of concepts and techniques.
- 3. Illustration of examples and problems.
- 4. Review of **selected** homework
- 5. Blackboard resources and assignments

### D. **METHODS OF EVALUATION:**

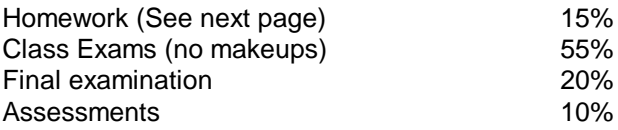

Grading Scale: A= 94, B=84, C=74, D=60, F=< 600. **Minimum** GPA of 60 is required to pass. Check your GPA on Blackboard (my grades)

**EXTRA HELP:** Students attending tutoring can earn extra credit points on their exams. Points are added at the end of the semester.

- Accounting Lab, You may **independently** review examples from the Acc 11/12 textbook.
- **Free Peer** tutoring is available in the library L601.

### E. **SELECTED BIBLIOGRAPHY:**

- 1. Williams, Miller's GAAP Guide
- 2. AICPA Journal of Accountancy (monthly)
- 3. NYSSCPA CPA Journal (monthly)

## F. **COURSE TRANSFERABILITY:**

Varies by college, Contact advisement office.

# G. **TOPICS:**

- Inventory
- Property, Plant and Equipment
- Intangible assets
- Liabilities
- Stockholder's Equity
- Accounting for Investments in securities
- Time value of money

# H. **ADDITIONAL NOTES:**

- 1. 6-absence limit! More than 6 may result in WU, **Each** lateness = 1/2 absence. **1**-point deduction from average for *EACH* absence over 4. Continued absences may result in WU.
- 2. **NO make-ups** exams!
- 3. Texting during class is distracting, unprofessional, and discourteous. Cell phone MUST be silent during class -and turned OFF during exams!
- 4. Extra credit assignments are not a substitute for required assignments!
- 5. Ethical behavior is expected, students sharing work will share a 0! See KCC policy at [www.kingsborough.edu.](http://www.kingsborough.edu/)
- 6. Access-Ability Services: (D205, 718-368-5175) provides appropriate accommodations and assistance to students with disabilities. Contact them if needed.
- 7. Civility and respect for others is essential in an academic environment. Any acts of harassment and/or discrimination based on race, gender, age, sexual orientation, religion, or ability will not be tolerated.

### I. **BLACKBOARD:**

Power Points, class handouts, grade book, assessments and announcements are available on Blackboard: **www.cuny.edu**

Emails are sent to your student mail account, **CHECK DAILY** or forward mail to a frequently checked address.

Blackboard and Student mail questions:

[HelpDesk@Student.Kingsborough.edu](mailto:HelpDesk@Student.Kingsborough.edu) or visit **L-117** Help Desk 718-368-6679 or 212-541-0981

**HOMEWORK:** Completion of homework on a timely basis is one of the most important factors in succeeding in this course. Wiley Plus homework equals **15%** of your final grade.

Complete all Homework using Wiley Plus Students that used wiley plus for Acc 21 should register for Acc 22 using the same log in and password (BB-Assignments). Students that **did not** use Wiley Plus for Acc 21 will need an access code (included with **new** textbook or with an e-book) to register. Follow the instructions on BB (Wiley plus FAQ) for additional information and

**Use KBCC labs** if you do not have a reliable computer. Wiley plus automatically grades assignments so you can get immediate feedback. You can begin an assignment, save it, and resume working on it at another time. Once graded, solutions can be viewed. Late assignments are penalized 10%.

*Optional* unlimited exercises can be completed for additional practice and will be added to your homework grade.

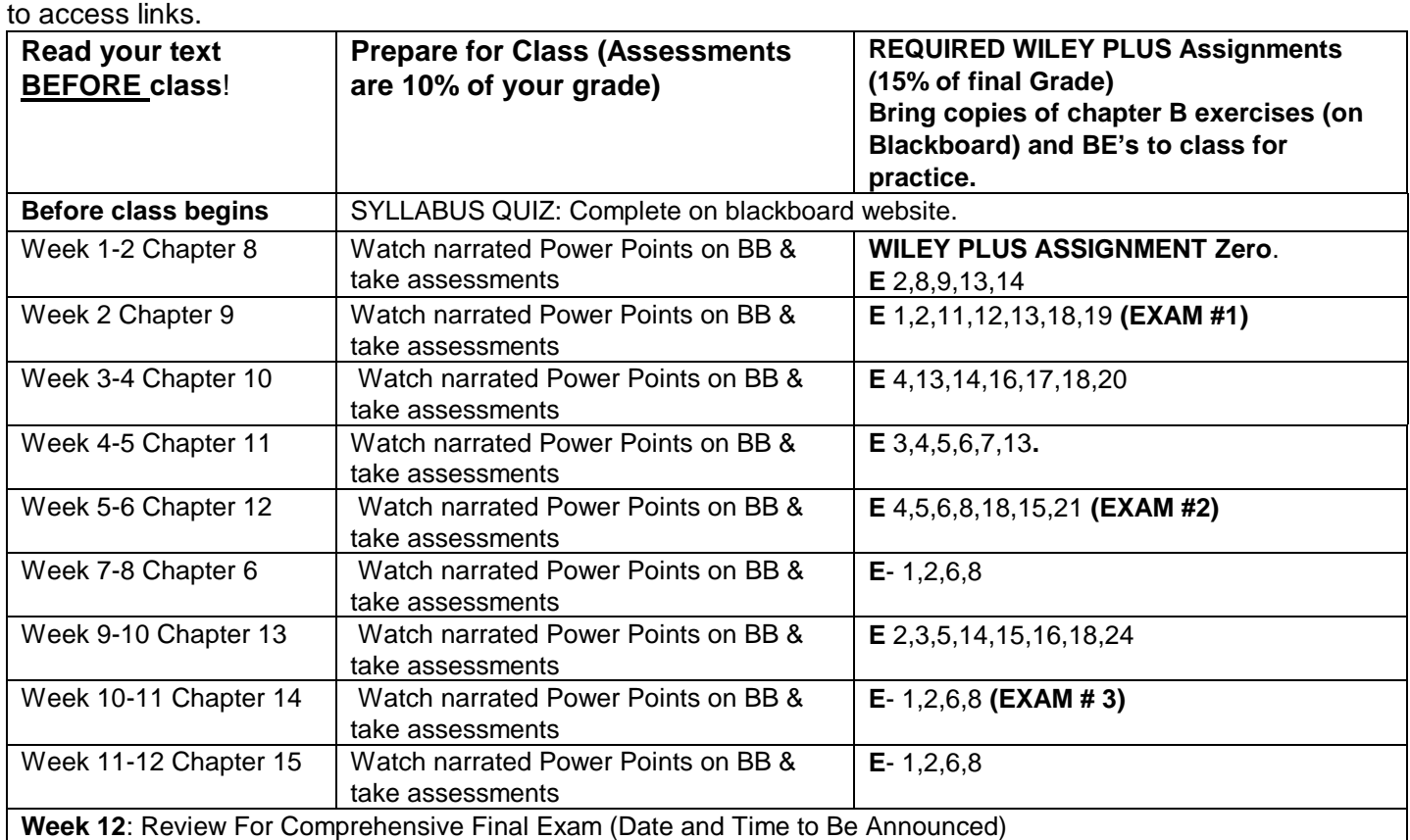

# **GETTING STARTED**

- 1. Log onto Blackboard class web site: [http://www.cuny.edu](http://www.cuny.edu/)
- 2. Post your introductory message in Discussions
- 3. TAKE SYLLABUS QUIZ (BB-Assignments). Questions are based upon the syllabus, Blackboard and Business dept. web sites so carefully read this syllabus and explore the website **before** attempting the quiz. Use CUNY Portal user name and password to access Blackboard.
- 4. Enroll in WILEY PLUS using the same user name and password from Acc21.
- 5. Complete WP Assignment zero.
- 6. Being week 1 assignments. (Watch narrated lectures and complete quizzes)